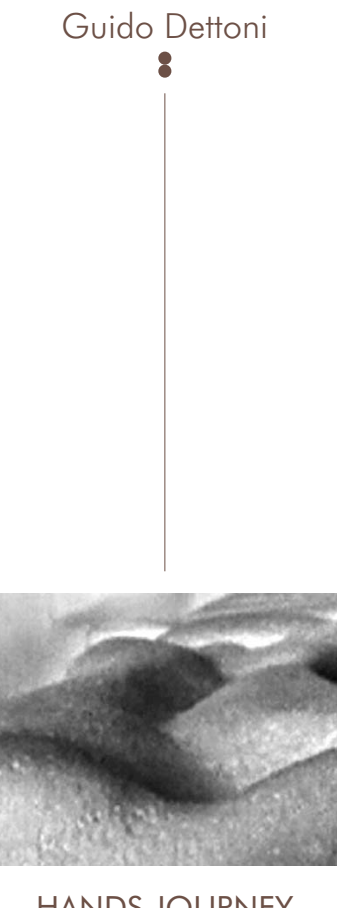

## HANDS JOURNEY

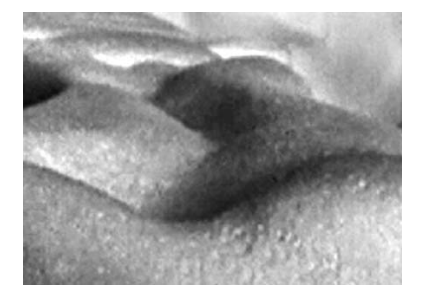

nesher.org

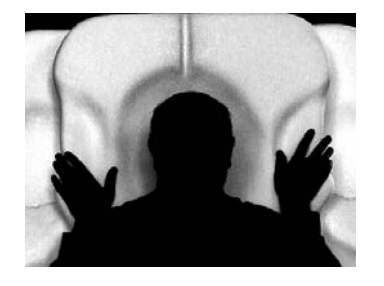

This work by Guido Dettoni once again demonstrates his will to "discover" realities destined to everybody, to hands and senses. The sculpture and its sensory installation become a tool for the end user to live out his or her own experience, beyond.

## **SCULPTURE / ITINERARY**

Laminated in fibre-glass Titanium oxide white Length 4m. Width 1,20 m. Max. height of sides, 1 m. Height of prow 2 m.

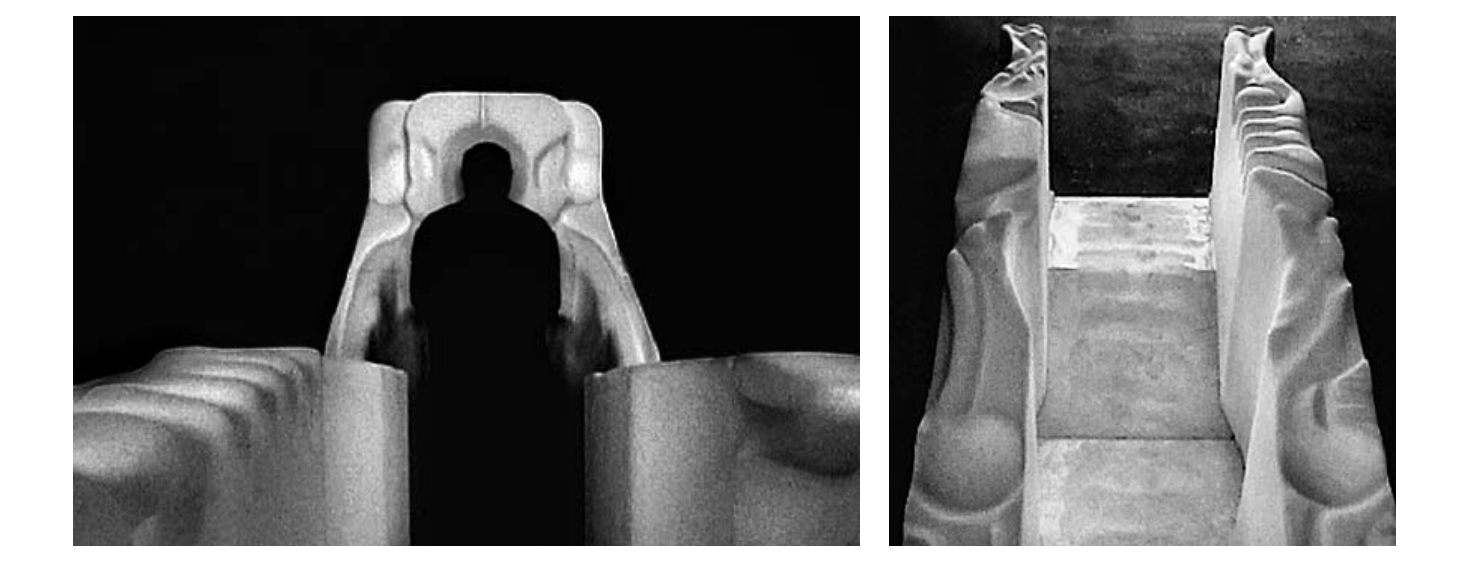

HANDS JOURNEY is an installation that proposes an itinerary for the hands and the body, to be experienced by one "traveller" at a time. The sculpture is hidden by a structure folded with canvas.

For non-blind people it is also an invitation to close the eyes and feel, while perceiving at the same time with touch, hearing, smell and taste.

The artist's intention in sculpting HANDS JOURNEY was to evoke sensuality. The journey through the sculpture/itinerary consists of perceiving with the five senses. Touch and sight are stimulated by the sculpture itself -hearing, by the music composed for this experience (wireless headphones) - smell, by a combination of fragrances- taste by an edible element (sweet) which is offered to the "travellers" at the entrance.

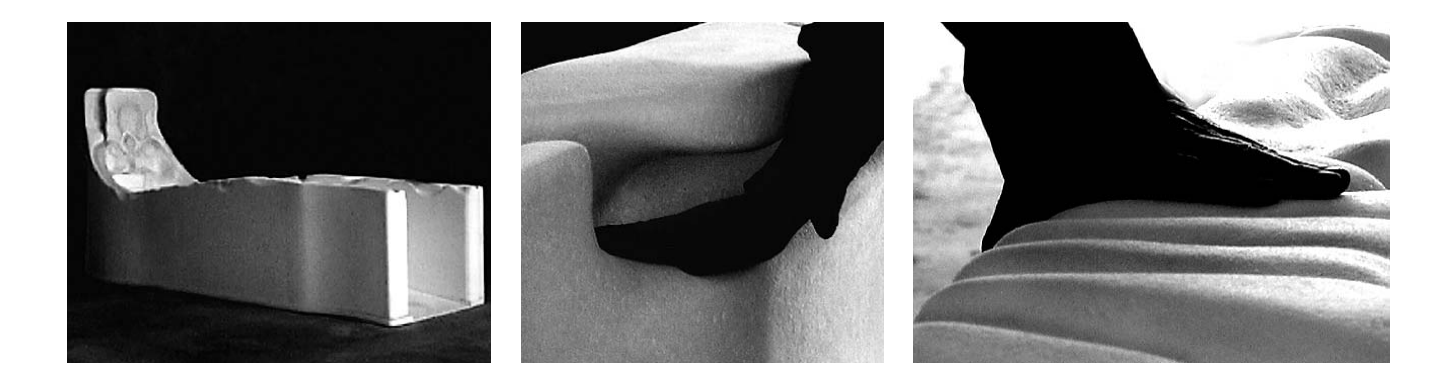

## COLUMN

Laminated in fiber-glass<br>Titan oxide white  $0,50 \times 0,50 \times 2$  m

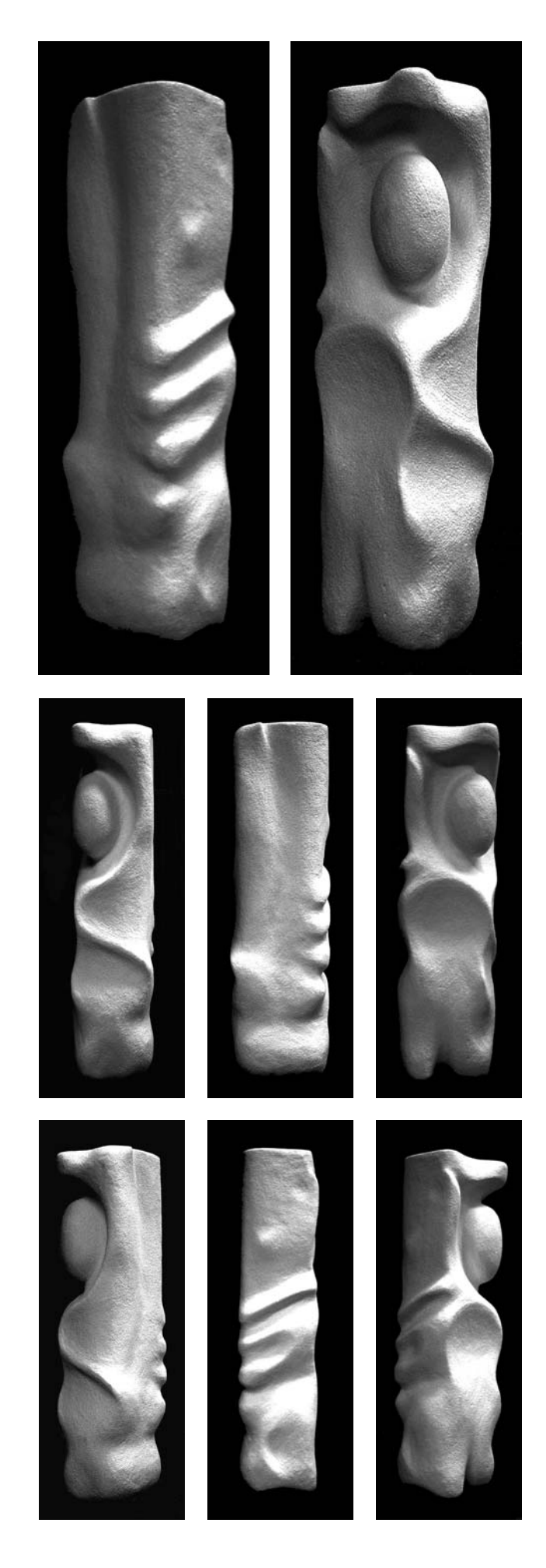

HANDS JOURNEY has been sculptured without interruption in alternating stages of closing and opening the eyes. Eyes closed - to see the forms of the tactile itinerary; eyes open - to remove the material in excess. The hands glide over two sides converging in the final element - the prow - where they will meet and rest. Having reached the prow, the traveller returns to the stern. The entrance will in turn become the exit. During the return journey, the right hand sees what the left had seen, and the left what the right saw previously. The floor changes in height and texture. The artist has combined these floor alterations with the visions of the hands gliding.

www.nesher.org